#### **Pázmány Péter Katolikus Egyetem Információs Technológiai és Bionikai Kar**

**Bevezetés a Programozásba II**

**7. előadás**

# **Öröklődés**

#### **© 2014.03.24. Giachetta Roberto groberto@inf.elte.hu http://people.inf.elte.hu/groberto**

# **Öröklődés** *Feladat*: Készítsünk egy programot, amelyben téglalapokat és köröket tudunk a képernyőre rajzolni, amelyek három színben (piros, fehér, zöld) váltakoznak. A színeket utólag le tudjuk cserélni (új véletlenszerű színre), és a teljes rajzot el tudjuk tolni egy vektorral valamilyen irányba. • a korábbi téglalap (**Rectangle**) mellé felveszünk egy új alakzatot, a kört (**Circle**), szóközzel váltunk közöttük • a kört középpontjával (**\_point**), illetve sugarával (**\_radious**) ábrázoljuk, megadjuk rá a megfelelő műveleteket (**draw**, **contains**, **move**) • a főprogramban felveszünk egy körökből álló vektort **Példa**

(**circs**), és azon is végrehajtunk mindent

**PPKE ITK, Bevezetés a programozásba II 7:2**

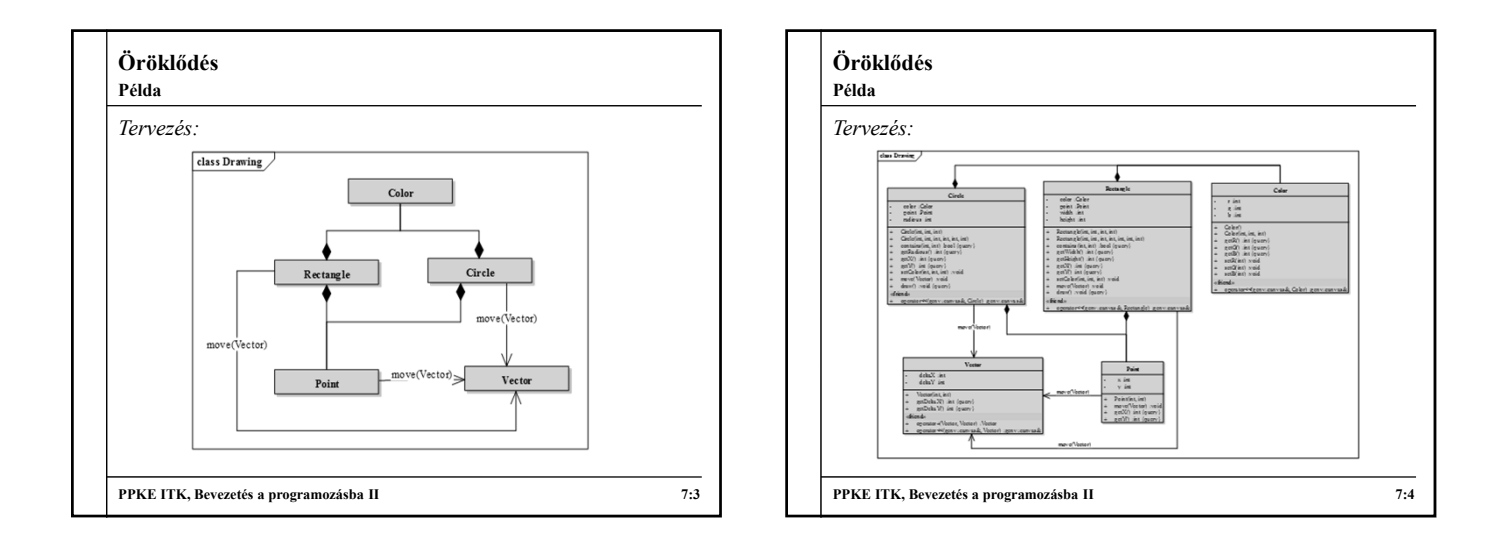

# **Öröklődés**

## **Kódismétlődés objektum-orientált szerkezetben**

- Az objektum-orientált programokban az osztályok definiálják az objektumok működési sémáját
	- különböző osztályok részei megegyezhetnek (hasonló működés, reprezentáció), ami *kódismétlődés*hez vezethet
		- pl.: az egyetemi oktató és az egyetemi hallgató is tartalmaz nevet, azonosítót, kurzuslistát
- Az osztályok közötti kódismétlődésnek két esete van:
	- több osztály rendelkezik közös részekkel
	- egy osztály rendelkezik egy másik osztály valamennyi tulajdonságával, ekkor az osztály *speciális esete* a másiknak (a másik pedig *általánosítása* az egyiknek)

**PPKE ITK, Bevezetés a programozásba II 7:5**

### **Öröklődés Általánosítás és specializáció**

- Az első eset kombinálható a másodikkal, hiszen ha több osztálynak közös tulajdonságai vannak, akkor van olyan általánosabb osztály, amely azokat a tulajdonságokat tartalmazza
	- pl. az egyetemi hallgató és oktató közös tulajdonságait az egyetemi polgár osztály tartalmazza, így azok ennek speciálisabb változatai lesznek
- Egy osztálynak tehát lehet egy, vagy több speciálisabb változata, amely mindent tud, amit az általánosabb, és ezen felül még kiegészítheti azt tetszőleges módon
	- fordítva, egy osztálynak lehet egy (esetekben akár több) általánosabb változata, amelytől átveszi a viselkedést

**PPKE ITK, Bevezetés a programozásba II 7:6**

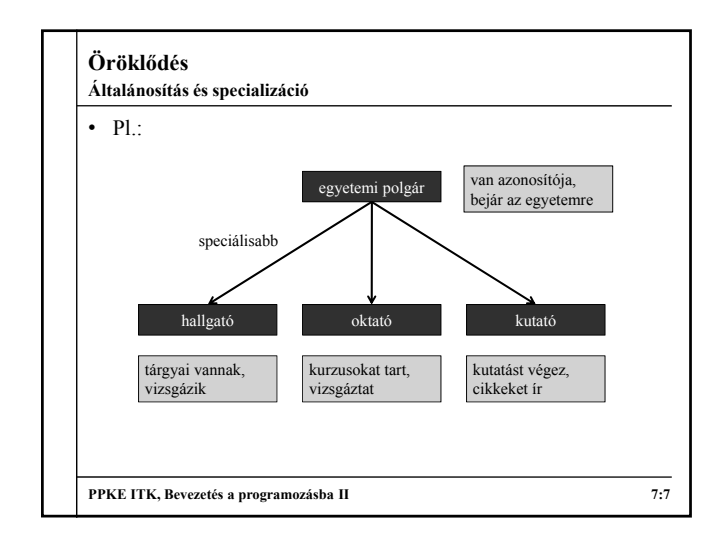

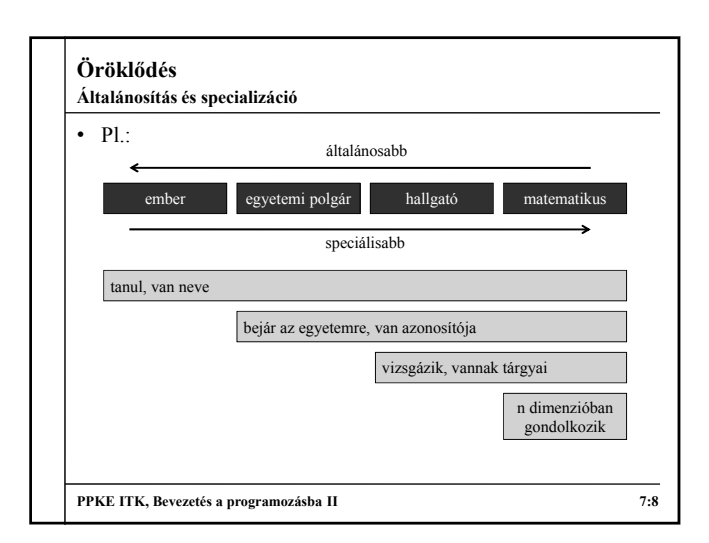

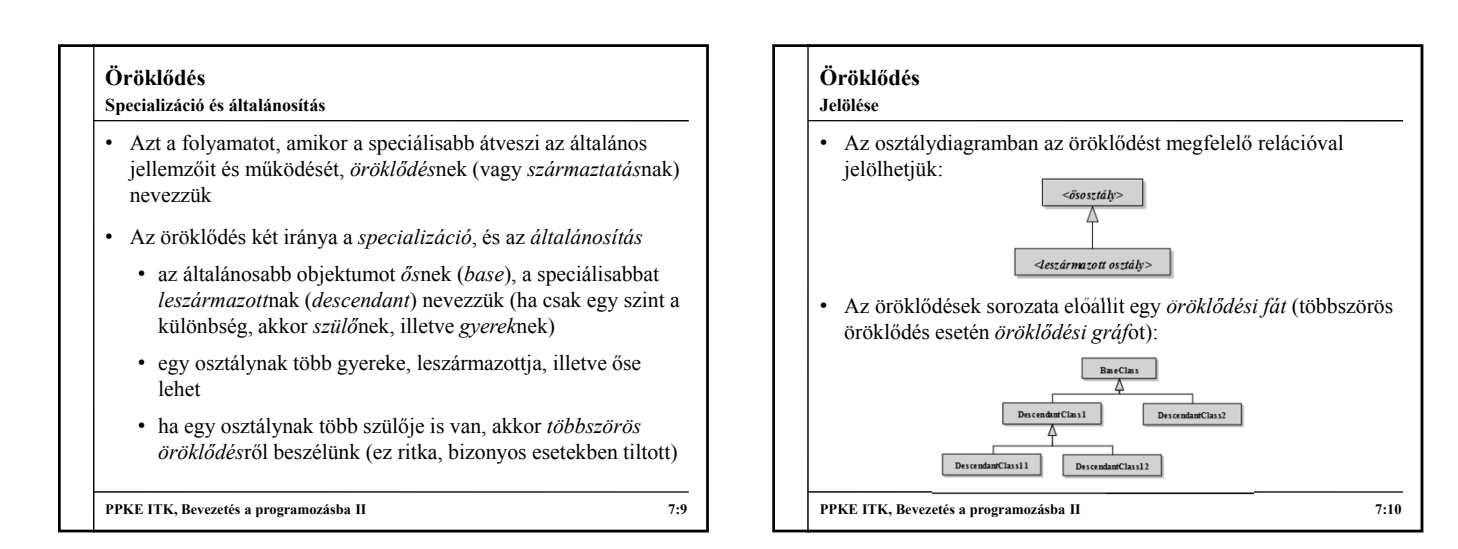

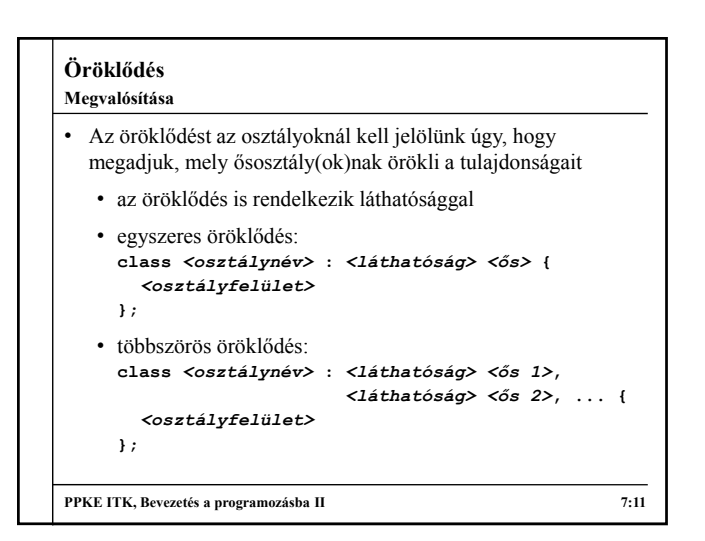

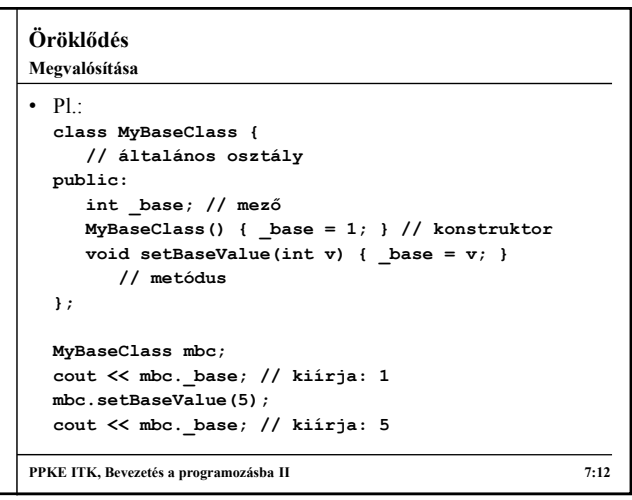

```
Öröklődés
\cdot Pl.
  class MyChildClass : public MyBaseClass { 
     // speciális osztály, a korábbi leszármazottja,
     // automatikusan megkapja a _base,
     // setBaseValue tagokat
  public:
    int _child; // további mező
     MyChildClass() { _child = 2; }
       // konstruktor
     void childMethod() { // további metódus
        _base = _child;
        // az örökölt tagok felhasználhatóak
    }
  };
PPKE ITK, Bevezetés a programozásba II 7:13
Megvalósítása
```
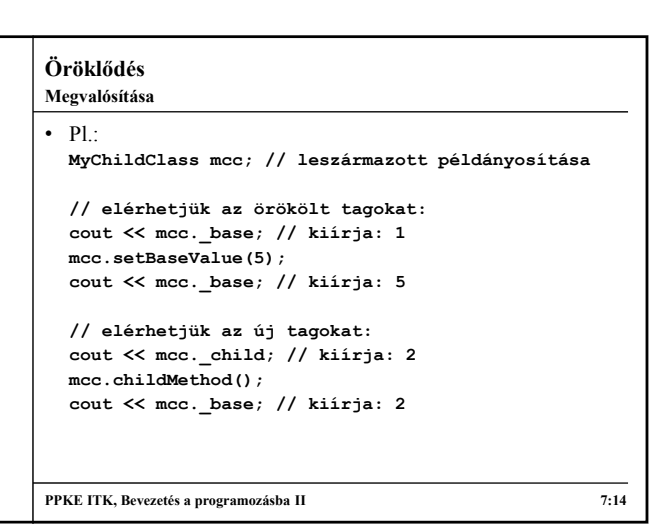

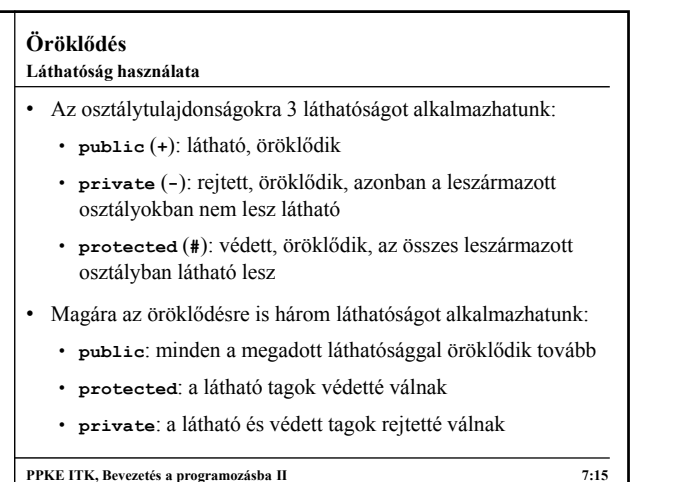

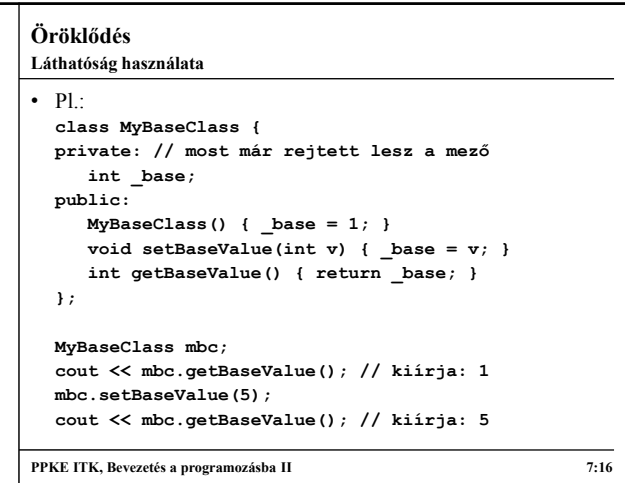

```
Öröklődés
• P1class MyChildClass : public MyBaseClass { 
    // a _base már nem látszódik, de öröklődik
 private:
    int _child; 
  public:
    MyChildClass() { child = 2; }void childMethod() {
       setBaseValue(_child);
        // nem látja a _base mezőt, de közvetetten
       // használhatja
    }
    int getChildValue() { retrun _child; }
  };
PPKE ITK, Bevezetés a programozásba II 7:17
Láthatóság használata
```
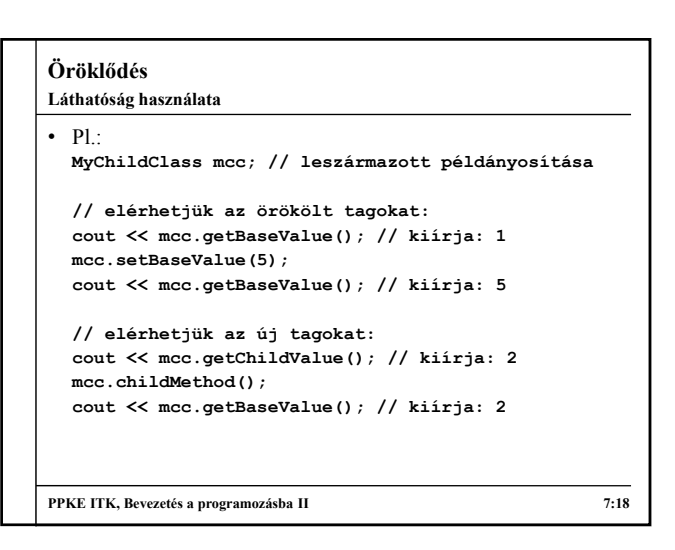

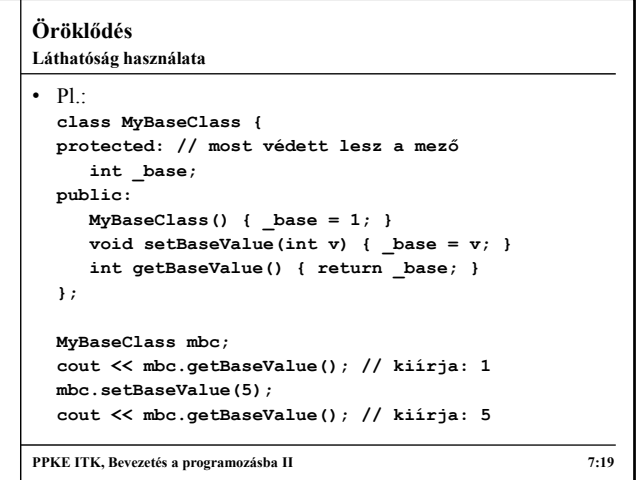

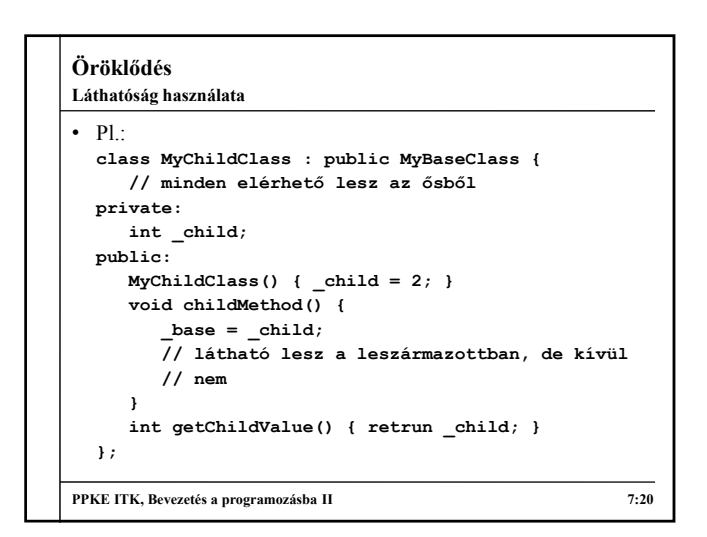

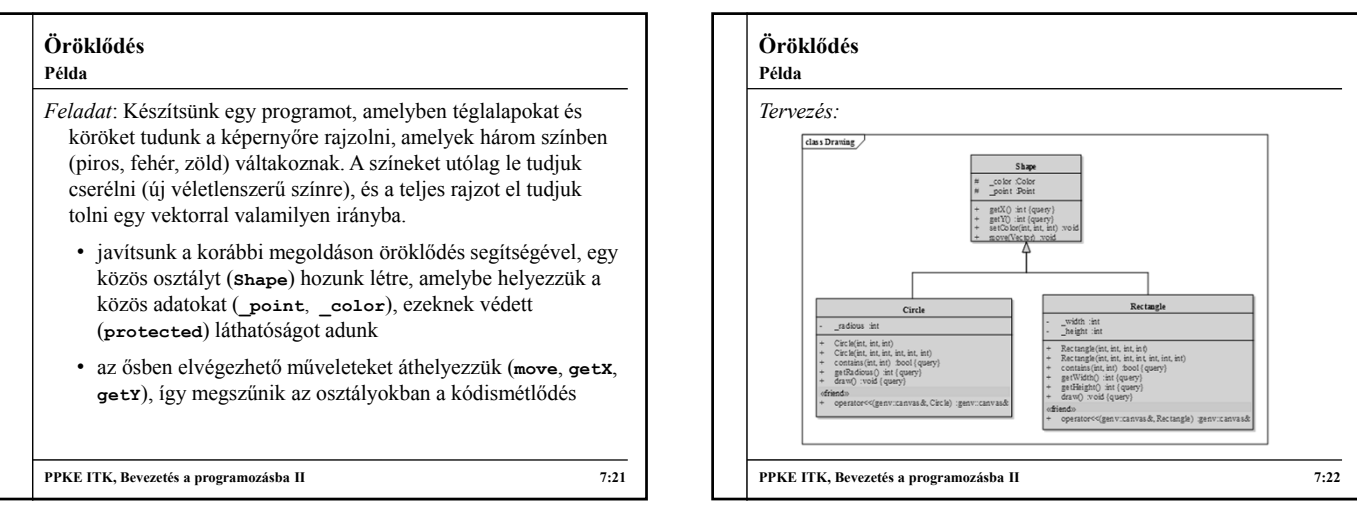

# **Öröklődés**

```
• Az őssel megegyező szintaktikájú metódusok elrejtik az 
  örökölt tulajdonságokat, azaz híváskor a leszármazott osztály 
  megfelelő tulajdonságát érjük el
   • lehetőségünk van explicit hivatkozni az ős bármely látható 
Tagok elrejtése és elérése
```

```
tulajdonságára az <ős osztály>:: előtaggal (csak az 
     azonos nevű mezők, illetve azonos szintaktikájú 
     metódusoknál szükséges)
\cdot Pl.:
  class MyBaseClass {
```

```
public:
   void PrintValue() { cout << 1 << endl; } 
};
```

```
PPKE ITK, Bevezetés a programozásba II 7:23
```
**Öröklődés class MyChildClass : public MyBaseClass { public: void PrintValue() { cout << 2 << endl; } // elrejtő metódus void PrintBaseValue() { MyBaseClass::PrintValue(); Tulajdonságok elrejtése és elérése**

**} // ős metódusának meghívása**

**};**

```
…
MyBaseClass mbc; mbc.SomeMethod(); // kiírja: 1
MyChildClass mcc; 
mcc.PrintValue(); // kiírja: 2
mcc.PrintBaseValue(); // kiírja: 1
```

```
PPKE ITK, Bevezetés a programozásba II 7:24
```
#### **Öröklődés** • A konstruktor automatikusan öröklődik • a paraméteres nélküli konstruktor automatikusan meghívódik amikor a leszármazottból létrehozunk egy példányt • elsőként az ős konstruktora hívódik meg, aztán a leszármazottaké lefelé haladó sorrendben • lehetőségünk van az ős konstruktorának explicit meghívására is *<osztálynév> <konstruktor>* **:**  *<ős konstruktornév>***(***<átadott paraméterek>***)** formában • paraméteres konstruktorokra csak az explicit hívás használható **A konstruktor öröklődése Öröklődés** • Pl.: **class MyBaseClass { public: MyBaseClass() { cout << "1" << endl; } }; class MyChildClass : public MyBaseClass { public: MyChildClass() { cout << "2" << endl; } }; … MyChildClass mcc; // konstruktor hívás // eredmény: 1 2 A konstruktor öröklődése**

**PPKE ITK, Bevezetés a programozásba II 7:25**

# **PPKE ITK, Bevezetés a programozásba II 7:26 Öröklődés Példa***Tervezés:*  $\sqrt{d\cos D}$ Rectangle width int<br>height in int, int, int)<br>int, int, int, int, int, int)<br>::). (bool (exam)

**PPKE ITK, Bevezetés a programozásba II 7:28**

# **Öröklődés** *Feladat*: Készítsünk egy programot, amelyben téglalapokat és köröket tudunk a képernyőre rajzolni, amelyek három színben (piros, fehér, zöld) váltakoznak. A színeket utólag le tudjuk cserélni (új véletlenszerű színre), és a teljes rajzot el tudjuk tolni egy vektorral valamilyen irányba. • javítsunk a korábbi megoldáson azzal, hogy az ős (**Shape**) konstruktorára bízzuk a mezők (**\_point**, **\_color**) inicializálását **Példa**

• a leszármazott osztályok konstruktorai csak meghívják az ős konstruktorát, és tovább adják a kapott paramétert

**PPKE ITK, Bevezetés a programozásba II 7:27**